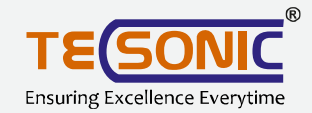

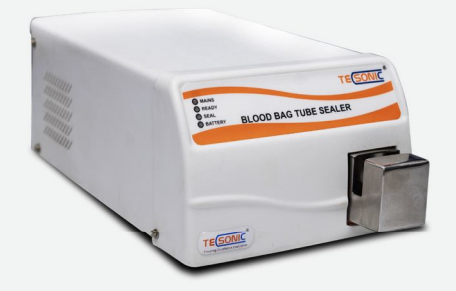

## **Blood Bag Tube Sealer**

TECSONIC Blood Bag tube Sealer designed to seal the blood bagtube by high frequency dielectric heating system without causing haemolysis. leakage of blood. The sealing can be achieved in less than 1.5 seconds pertube by simple operation. Complete sealing of the blood bag tube is annexure by high frequency dielectricheating. Sealing of each tube takes approx 1.5 seconds and is thus very efficient. Pulling the sealing section to both sides can readily cut off sealed tube

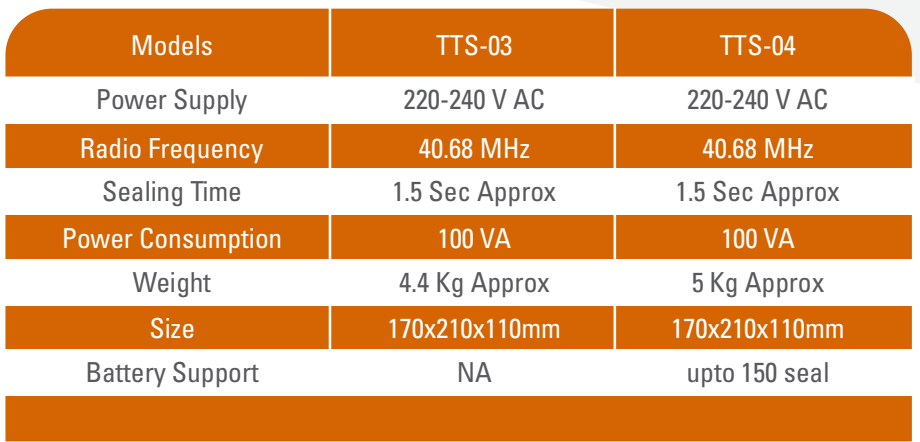

## **Central Monitoring System**

TECSONIC Central Monitoring System is available in both version 8 Channel and 16 Channel. It is specially designed for reading, printing and monitoring of Temp. data from number of instruments in Blood Bank, these instrument not only display and monitor temparature from different instrument connected to it but also stores a data in the memory and print them whenever you need the report. These instruments generate the report in both graphical as well as tabular.

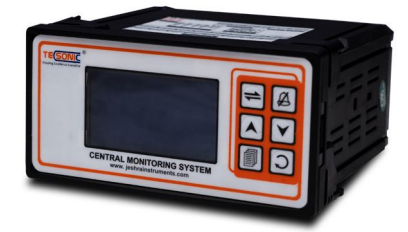

## Features:

- Used latest micro controller based technology for better accuracy.
- Easy on line field calibration for user by front panel membrane keypad.
- Automatic wire length compensation for long sensor.
- Field programmable channel scan time 1 to 59 sec.
- Very high accuracy 0.25% with software linearization Temperature sensor break (open) indication
- Built in temperature reading in C or F by user selectable
- Individual channel SKIP. HOLD facility to compensate the field error
- Two independent alarm set points for individual channel.
- Optional RS-485 serial port
- Optional on line data acquisition computer software.
- Optional parallel port for direct printout on 80/24 column dot -matrix printer without need of computer(pc)
- Field programmable print interval 1 to 60 Mins. with real time clock for on line printing